e:Presence.gov.gr

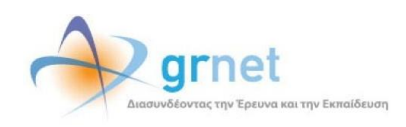

# **Υπηρεσία Τηλεδιασκέψεων για τον ευρύτερο Δημόσιο Τομέα**

### **e:Presence.gov.gr**

# **Οδηγίες χρήσης του λογισμικού της Zoom για σύνδεση σε τηλεδιάσκεψη**

**Έκδοση 1.0**

**Μάρτιος 2020**

#### **ΑΠΑΙΤΗΣΕΙΣ ΛΟΓΙΣΜΙΚΟΥ**

Η υπηρεσία τηλεδιασκέψεων e:Presence.gov.gr για τον ευρύτερο Δημόσιο Τομέα βασίζεται πάνω στην προηγμένη τεχνολογία τηλεδιασκέψεων της εταιρείας Zoom, ενώ επιπλέον προσφέρει ένα εύχρηστο διαχειριστικό περιβάλλον με αυξημένες δυνατότητες και υλοποιεί μια εξαιρετικά εύκολη διαδικασία άμεσης πρόσβασης σε τηλεδιασκέψεις για τον τελικό χρήστη.

- Η μέγιστη διάρκεια μιας τηλεδιάσκεψης διαμορφώνεται στις 12 ώρες.
- Μπορούν να συμμετέχουν μέχρι και 500 χρήστες σε κάθε μία τηλεδιάσκεψη.
- Προτείνεται η χρήση ακουστικών.

**e:Presence.gov.gr** – Οδηγίες χρήσης του λογισμικού της Zoom για σύνδεση σε τηλεδιάσκεψη – Έκδοση 1.0

#### **ΧΡΗΣΗ ΖΟΟΜ CLIENT**

Η συμμετοχή σε τηλεδιάσκεψη πραγματοποιείται μέσω του Zoom client με τα βασικά κουμπιά/λειτουργίες, τα οποία περιγράφονται παρακάτω.

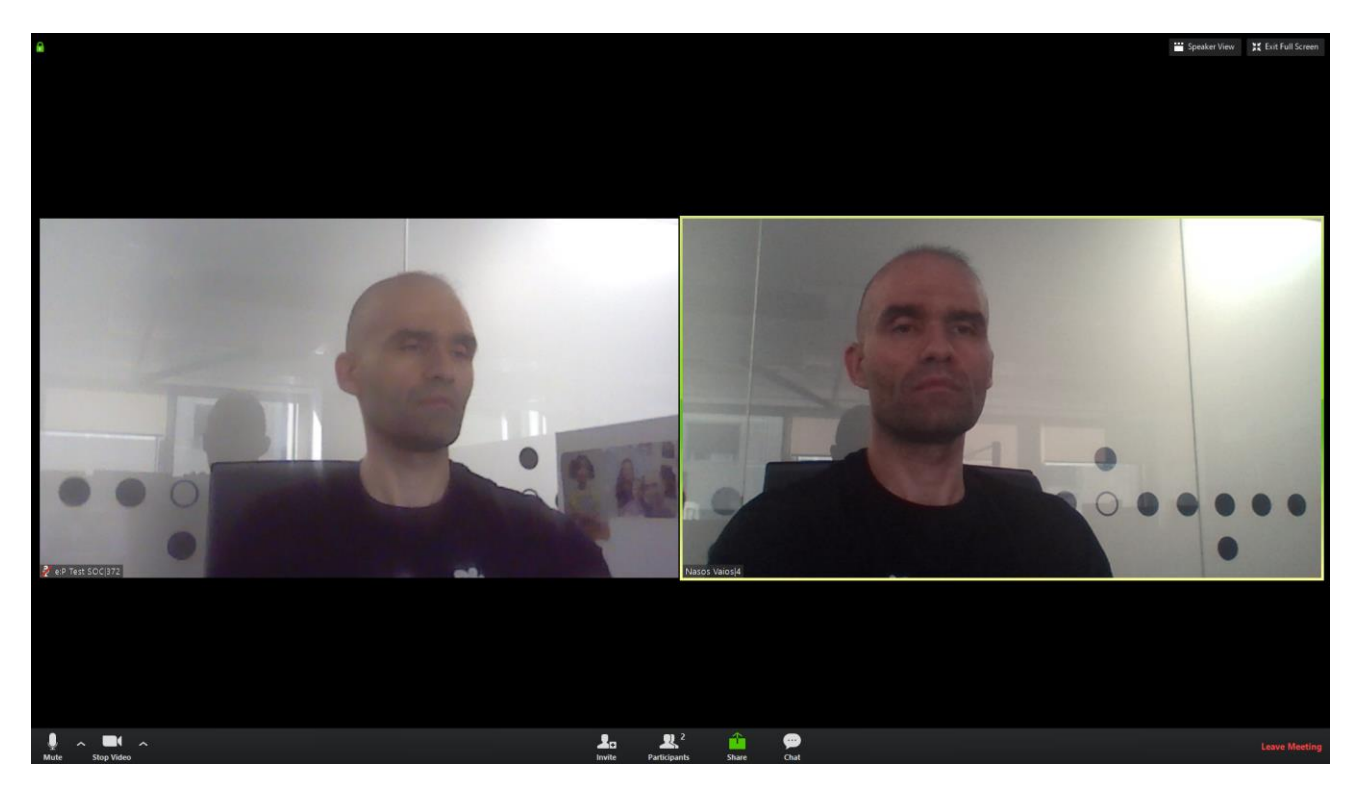

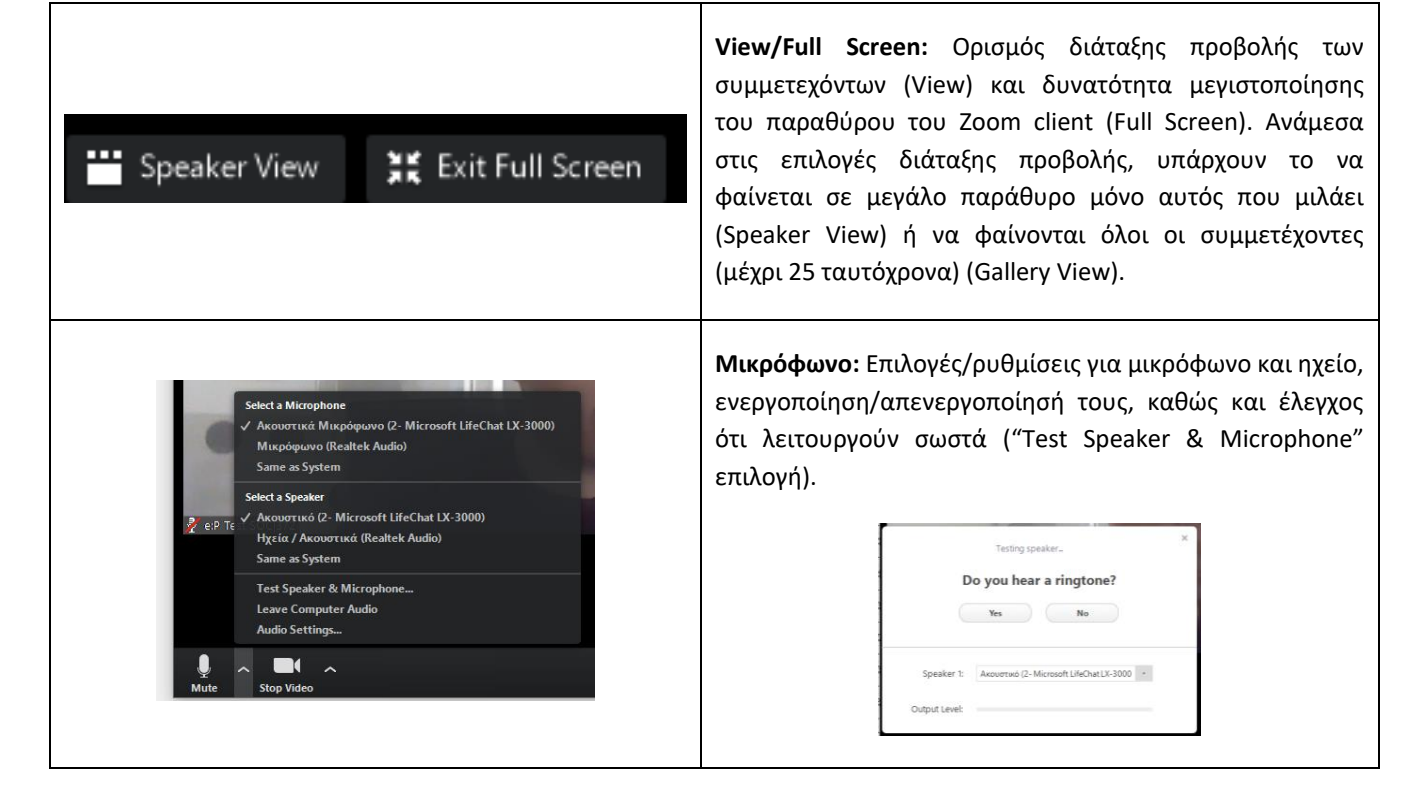

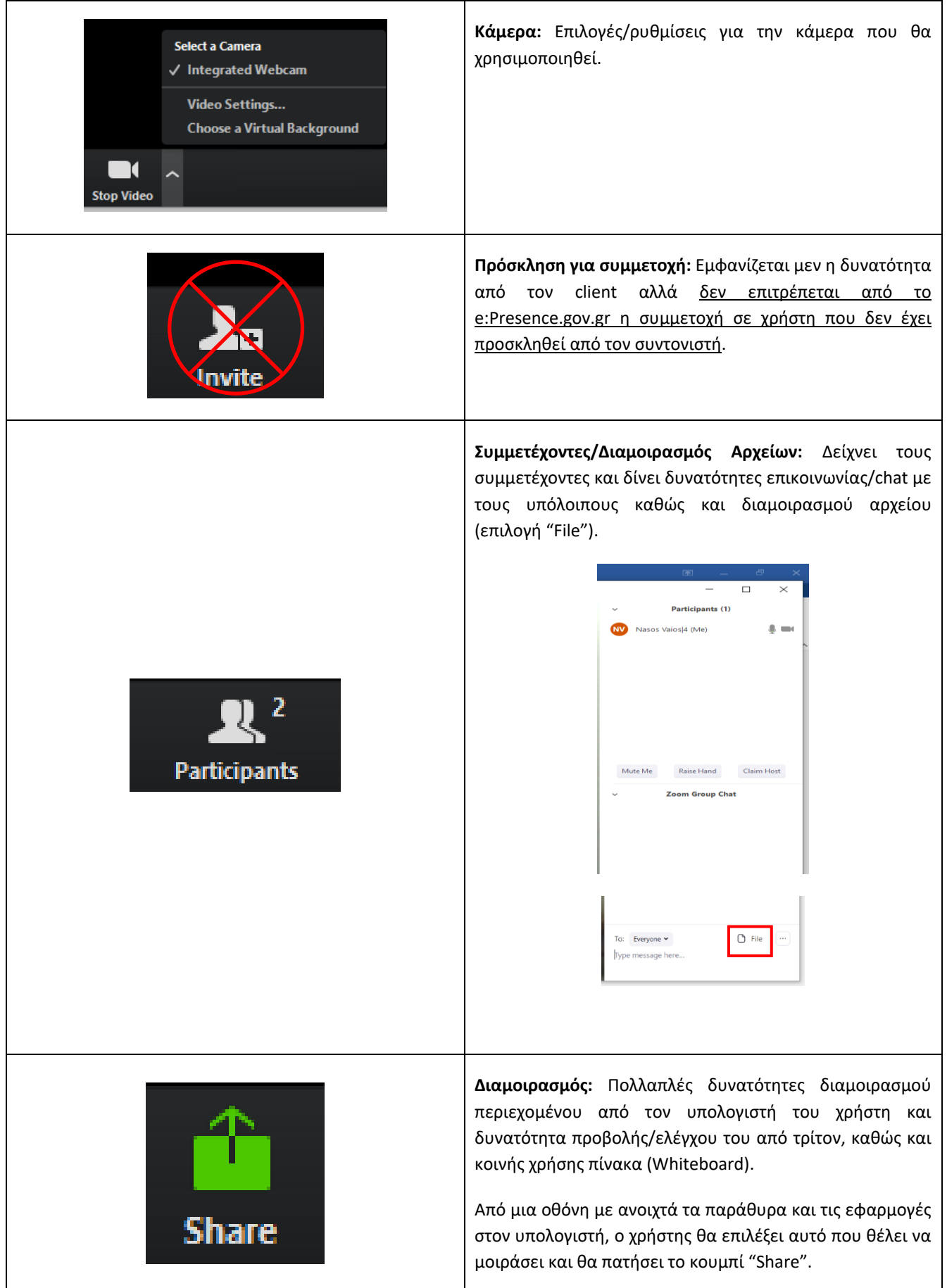

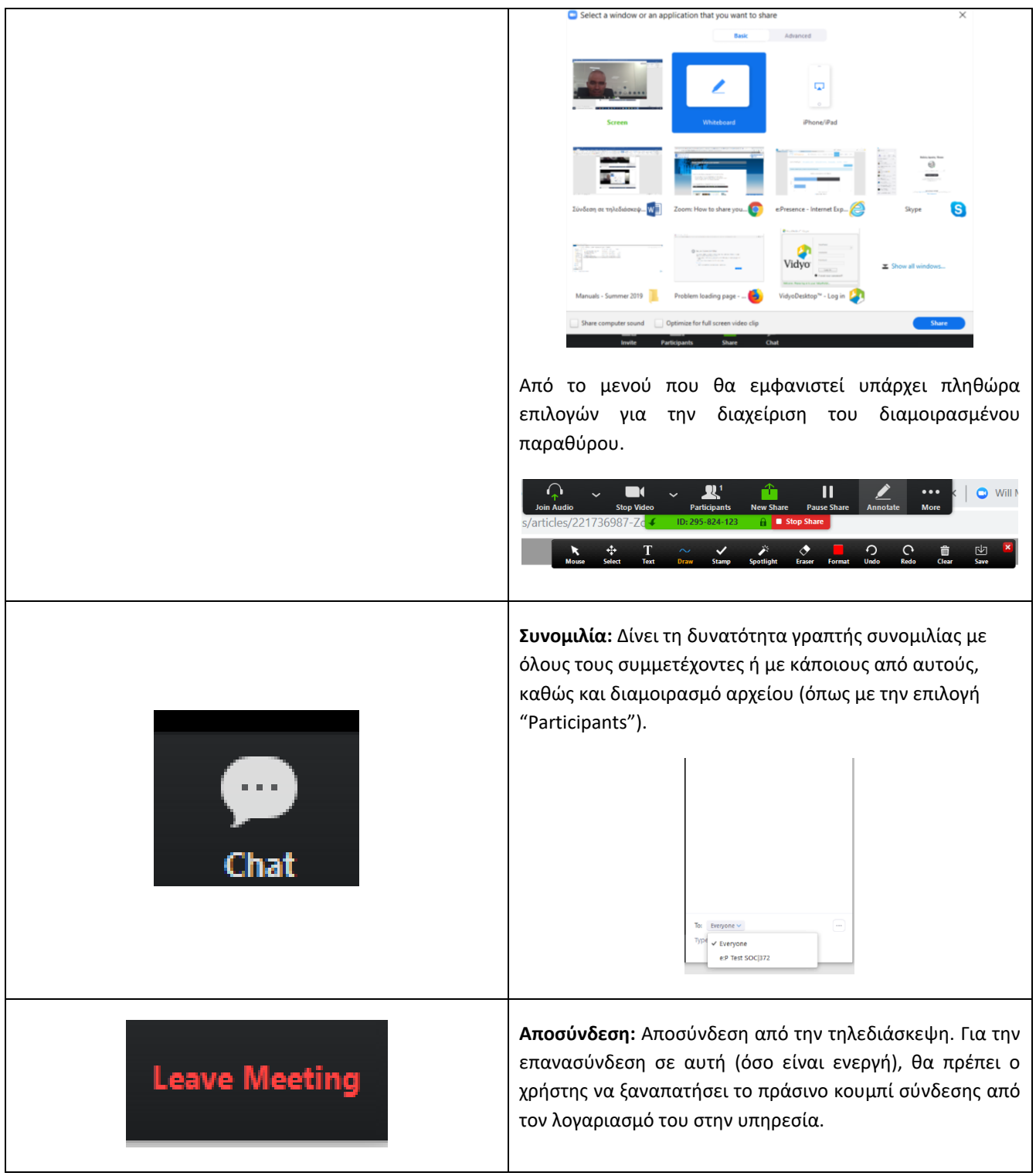